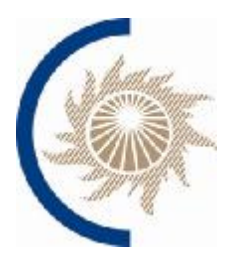

#### $1<sub>1</sub>$ Математические обозначения

 $P_{\text{HOM}}$  – номинальная мощность энергоблока (гидроагрегата);

 $P_{\text{make}}$  – верхняя граница регулировочного диапазона энергоблока (гидроагрегата);

нижняя граница регулировочного диапазона энергоблока  $P_{_{\rm MHH}}$  $\leftarrow$ (гидроагрегата);

 $P_{\text{min}}(t)$  – плановая мощность энергоблока (гидроагрегата);

 $P_{\text{darr}}(t)$  – фактическая активная мощность энергоблока (гидроагрегата);

 $\Delta f_{\rm n}(t)$  – расчетное отклонение частоты;

 $P_{\text{n}t}(t)$  – требуемая первичная мощность энергоблока (гидроагрегата);

 $P_{\text{nd}}(t)$  – фактическая первичная мощность энергоблока (гидроагрегата)  $P_{\text{nq}}(t) = P_{\text{q}_{\text{dKT}}}(t) - P_{\text{nq}}(t)$ ;

х или *Y* (написание полужирным шрифтом) - массив, состоящий из нескольких элементов:  $x = \{x_i, i = 1..N\}$ ,  $Y = \{Y_i, j = 1..M\}$  (здесь, *i*, *j* – индексы элементов массивов.  $N \cdot M$  – количество элементов массивов):

$$
sgn(x) - \text{dymkujus curhym } x \colon \text{sgn}(x) = \begin{cases} 1, x > 0 \\ 0, x = 0 \\ -1, x < 0 \end{cases}
$$

 $\equiv$  - знак тождественности;

 $|x|$  – модуль числа  $x$ ;

 $|x|$  – наибольшее целое, меньше или равное  $x$ ;

 $\tilde{f}(t)$  – обработанная фильтром низких частот функция  $f(t)$ ;

- момент нарушения;

 $, t_{x2}$  – границы временного интервала, на котором происходит нарушение;

- множество действительных (вещественных) чисел;

- множество положительных действительных (вещественных) чисел;

∈ - принадлежность к множеству;

∃, ∀ - кванторы существования и всеобщности;

 $M(f(t))$  – математическое ожидание функции  $f(t)$ ;

 $f(t)$ ) - дисперсия функции  $f(t)$ ;

 $\sigma(f(t))$  – среднеквадратичное отклонение функции  $f(t)$ ;

 $max(x; y)$  – максимальное из двух чисел  $x$  и  $y$ ;

 $x^*$  = arg min  $f(x)$  – обозначение того, что точка  $x^* \in X$  является точкой минимума функции f на множестве X.

#### $2.$ Общие положения

Критерии контроля участия генерирующего оборудования в НПРЧ реализованы с использованием мер нарушений.

Мера нарушения - некая числовая скалярная функция, вычисляемая на временном интервале в зависимости от исходных данных: фактической мощности  $P_{\text{d}_\text{d}_\text{K}T}(t)$ , частоты  $f(t)$  или требуемой первичной мощности  $P_{\text{HT}}(t)$ , величин мёртвой полосы и статизма.

Выявление нарушений осуществляется с использованием граничного значения меры (граничной меры) следующим образом:

если мера нарушения больше или равна граничной мере, то принимается решение о наличии нарушения;

если мера нарушения меньше граничной меры, то принимается решение об отсутствии нарушения.

Граничные значения меры по каждому из критериев и параметры алгоритмов указаны в Приложении 1.

При контроле оказания услуг по НПРЧ используются следующие критерии:

- 1. Непредоставление информации;
- 2. Несоответствие шага по времени передаваемых параметров требуемому:
- 3. Непредоставление диапазона первичного регулирования;
- 4. Несоответствие дискретности регистрации измерений требуемой;
- 5. Неавтоматический режим САУМ;
- 6. Недостаточная точность поддержания мощности;
- 7. Несоответствие величины мертвой полосы/статизма первичного регулирования требуемой;
- 8. Отсутствие адекватной/должной реакции при изменении частоты;
- 9. Наличие колебательного процесса.

#### $3.$ Критерий 1. «Непредоставление информации»

Данный критерий предназначен для выявления нарушения требований к предоставлению информации об оказании услуг по НПРЧ.

Мерой нарушения является суммарное время непредоставления информации.

3.1. Используемая информация:

Массив значений измерений мощности энергоблока [МВт] за час - $=\{P_i, = 1..n\}, n = 3601.$ 

Массив значений измерений частоты энергоблока [Гц] за час -  $f =$  ${f_i, i = 1..n}, n = 3601.$ 

Массив значений измерений эталонной частоты [Гц] за час -  $f_{\text{ar}}$  =  $f_{\text{F1}}$ ,  $i = 1..n$ ,  $n = 3601$ .

Уставка нижней границы для проверки достоверности мощности - $P_{\text{norm}}$ 

Уставка верхней границы для проверки достоверности мощности дост,  $max \cdot$ 

Параметры алгоритма:

Минимальное допустимое значение частоты  $_{\pi\text{on}}$  [ $\Gamma$ <sub>II</sub>].

Максимальное допустимое значение частоты  $_{\text{JLOH}}$  [ $\Gamma$ <sub>II</sub>].  $\equiv$ 

Максимальное допустимое отклонение частоты от эталонной  $_{JIOI}$  [ $\Gamma$ <sub>II</sub>]. частоты  $\Delta f$ 

Максимальное допустимое количество повторяющихся значений по частоте  $\cdot$ f $\cdot$ 

Максимальное допустимое количество повторяющихся значений по мощности  $\overline{P}$ 

Максимальное допустимое суммарное время непредоставления информации ,доп∙

3.2. Алгоритм решения.

Блок схема алгоритма представлена на Рисунке 1.

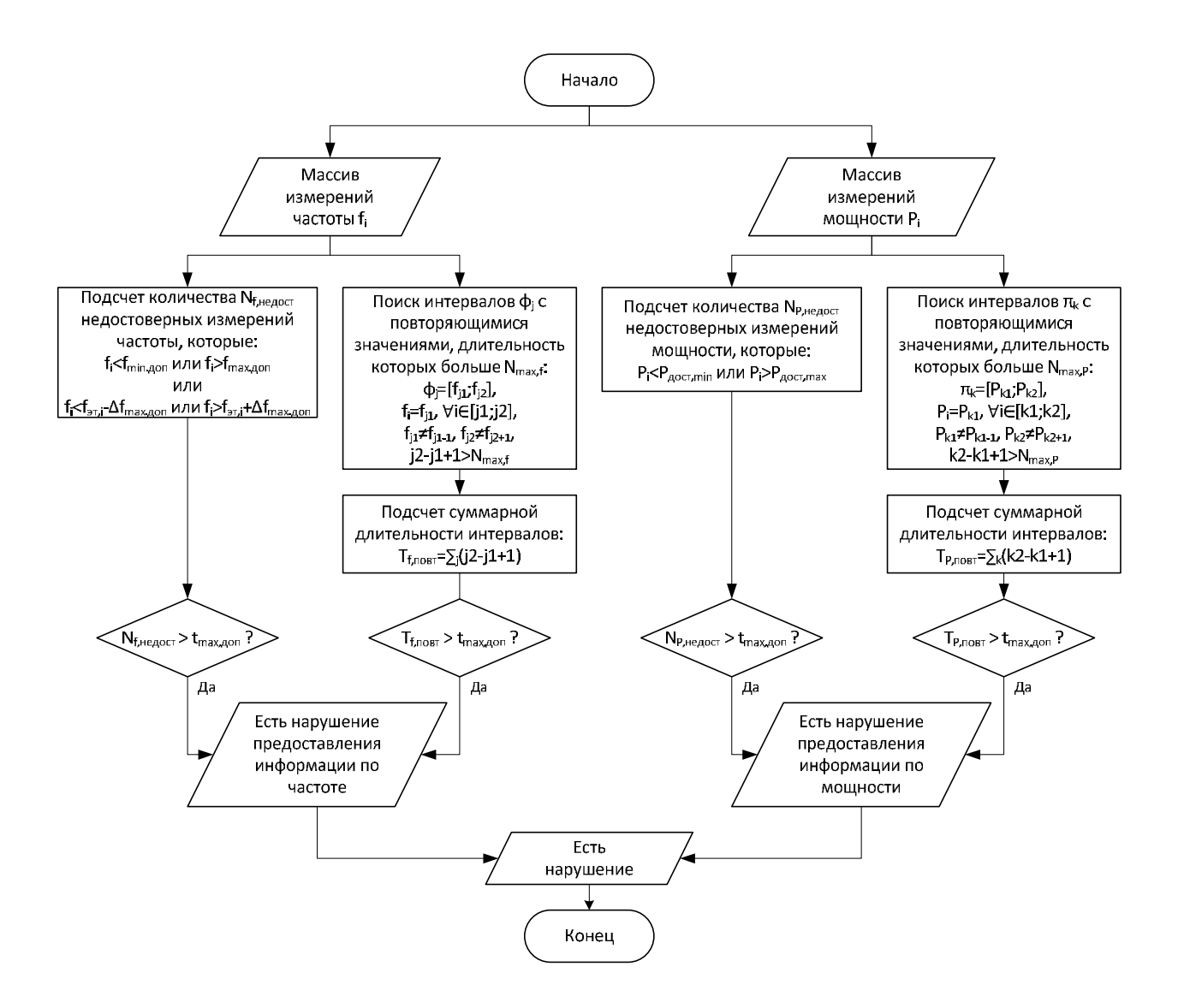

Рисунок 1. Блок-схема алгоритма "Непредоставление информации"

3.3. Результаты решения.

- Признак наличия нарушения предоставления информации по частоте.

- Признак наличия нарушения предоставления информации по мощности.

- Признак наличия нарушения по критерию «Непредоставление информации».

### **4. Критерий 2. «Несоответствие шага по времени передаваемых параметров требуемому»**

Данный критерий предназначен для выявления случаев несоответствия шага по времени, с которым производится регистрации параметров энергоблока, требованиям Стандарта.

Мерой нарушения является суммарное за час превышение шагов по времени по трем сигналам: частоты, фактической мощности и плановой мощности – максимально допустимого шага по времени.

Используемая информация:

- Массив меток времени [сек] сигнала частоты за час – =  $i, i = 1..n_1$ .

- Массив меток времени [сек] сигнала фактической мощности за час –  $=$   $i, = 1..n_2$ .

- Массив меток времени [сек] сигнала плановой мощности за час –  $_{\text{min}} = \quad_{\text{min}, i}, i = 1..n_3$ .

Параметр алгоритма – граничное значение меры  $\varepsilon$ .

Алгоритм решения.

Вычисление шагов по времени сигналов частоты, фактической и плановой мощности – как разницы между последовательными значениями меток времени.

$$
\Delta t_{f,i} = t_{f,i+1} - t_{f,}
$$
  
\n
$$
\Delta t_{P,i} = t_{P,i+1} - t_{P,}
$$
  
\n
$$
\Delta t_{P_{\Pi,\Pi,i}} = t_{P_{\Pi,\Pi,i+1}} - t_{P_{\Pi,\Pi,i}}
$$

2. Вычисление меры нарушения  $m$  – суммарного за час по трем сигналам превышения шагов по времени максимально допустимого шага по времени.

$$
= \max(\Delta t_{f,i} - 1; 0) + \sum \max(\Delta t_{P,i} - 1; 0)
$$

$$
\qquad \qquad + \quad \max(\Delta t_{P\pi\pi,i}-1;0
$$

где 1 – максимально допустимый шаг по времени [сек].

Блок схема алгоритма представлена на Рисунке 2.

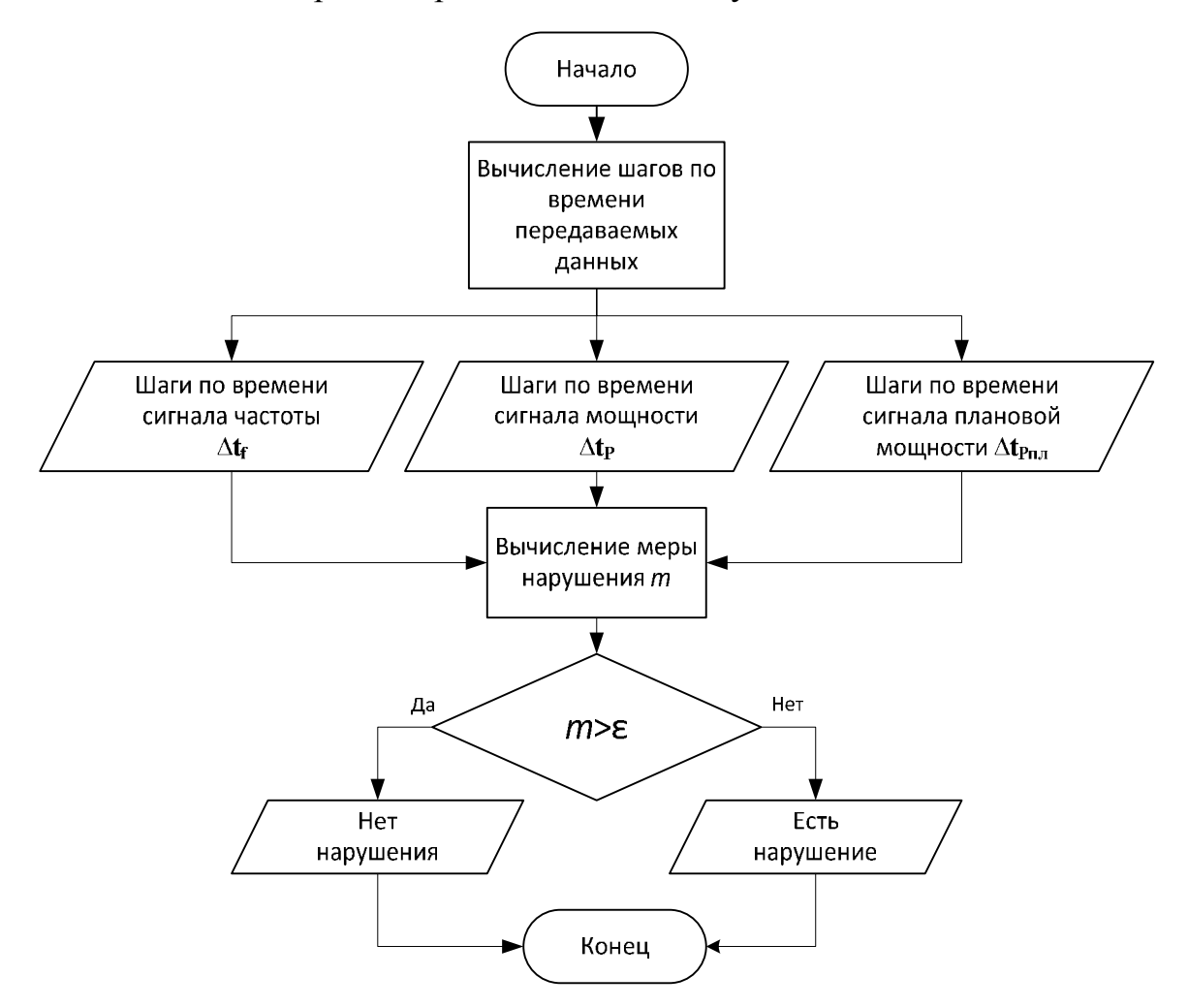

Рисунок 2. Блок-схема алгоритма "Несоответствие шага по времени передаваемых параметров требуемому"

Результаты решения.

- Значение меры нарушения.

- Признак наличия нарушения по критерию «Несоответствие шага по времени передаваемых параметров требуемому».

### **5. Критерий 3. «Непредоставление диапазона первичного регулирования»**

Критерий предназначен для выявления случаев несоответствия технических параметров технологического режима работы генерирующего оборудования в части предоставления диапазона первичного регулирования. В соответствии с условиями Договора Исполнитель обязан обеспечить

соответствие параметров технологического режима работы генерирующего оборудования включая предоставление диапазона первичного регулирования Логоворе. Непредоставлением указанным  $\overline{B}$ лиапазона первичного регулирования считается выход величины мощности энергоблока за пределы, определенные величиной резерва первичного регулирования, на величину, превышающую 1% от Рном при отсутствии выхода частоты за пределы мёртвой полосы первичного регулирования.

Мерой нарушения является суммарная в течение часа продолжительность периодов времени, когда требуемый диапазон не был предоставлен.

Используемая информация:

Массив измерений частоты за отчетный час  $[\Gamma \Pi] - f = \{f_i, i = 1..n\},\$  $\equiv$  $n=3600$ .

Массив значений фактической мощности энергоблока за тот же отчетный час –  $P_{\text{daser}} = \{P_{\text{daser}}\}\text{, } i = 1..n\}\text{, } n = 3600\text{.}$ 

Номинальная мощность энергоблока [МВт] -  $P_{\text{HOM}}$ .

Граничное значение суммарного времени выхода за допустимые границы  $[ceK] - T_{BhIXFD}$ .

Алгоритм решения.

1. Вычисление верхней  $P_{\text{RF}}$  и нижней  $P_{\text{HT}}$  допустимых границ фактической мощности с учетом требуемой величины резерва в 5% (7%) Рном и допустимой точности регулирования в  $\pm 1\% P_{\text{max}}$ :

$$
P_{\text{BF}} = P_{\text{MAKC}} - 0.05(0.07) \cdot P_{\text{HOM}} + 0.01 \cdot P_{\text{HOM}}
$$
  

$$
P_{\text{HF}} = P_{\text{MWH}} + 0.05(0.07) \cdot P_{\text{HOM}} - 0.01 \cdot P_{\text{HOM}}
$$

2. Вычисление суммарного за отчетный час времени выхода фактической мощности за допустимые границы - количество секунд, в которые фактическая мощность была больше верхней границы или меньше нижней границы и в которые расчетное отклонение частоты было равно нулю:

$$
T_{\text{BBX}} = \n\begin{array}{r}\n i \in [1;3600], \\
P_{\text{bakr},i} > P_{\text{BF}} \text{ with } P_{\text{bakr},i} < P_{\text{HF}} \\
\Delta f_{\text{p},i}\n\end{array}
$$

 $\overline{7}$ 

3. Если  $T_{\text{max}} > T_{\text{max}}$ , то принимается решение о наличии нарушения по критерию «непредоставление диапазона первичного регулирования»

на данном часовом интервале.

Результаты решения.

Суммарное за отчетный час время выхода фактической мощности за допустимые границы [сек] -  $T_{\text{BUX}}$ .

Признак наличия нарушения по критерию «непредоставление диапазона первичного регулирования».

#### Критерий 4. «Несоответствие дискретности регистрации 6. измерений требуемой»

Данный критерий предназначен для выявления случаев нарушения требований Договора к предоставляемой информации об оказании услуг в части дискретности регистрации измерений и заданий мощности и частоты.

первые Мерами нарушения являются значения распределений абсолютных, отличных от нуля, приращений измерений мощности и частоты.

6.1. Используемая информация:

Массив значений измерений мощности энергоблока [МВт] за час - $= \{P_i, = 1..n\}, n = 3601.$ 

Массив значений измерений частоты энергоблока [Гц] за час –  $f =$  ${f_i, i = 1..n}, n = 3601$ 

Номинальная мощность энергоблока [МВт] -  $P_{\text{now}}$ .

Максимально допустимая дискретность регистрации измерений мощности [% Pном] –  $d<sub>p</sub>$ .

Максимально допустимая дискретность регистрации измерений частоты  $[\Gamma \Pi] - d_f$ .

Параметр алгоритма – граничное значение меры  $\varepsilon$ .

6.2. Алгоритм решения.

1. Вычисление абсолютных приращений измерений мощности и частоты

как модуля разницы между последовательными измерениями.

 $\Delta P_i = |P - |$ ,  $\Delta f_i = |f - |$ 

2. Вычисление распределения отличных от нуля приращений измерений мощности и частоты.

$$
A_{i,j} = \Delta P, \qquad A_{i,j} = \Delta f
$$

 $f^{*i}$   $*(i-1)$  $P * i$   $*(i-1)$ 

3. Определение мер нарушения - первые значения распределений мощности и частоты:  $p_{P,1}$  и  $p_f$ ,

Блок схема алгоритма представлена на Рисунке 3.

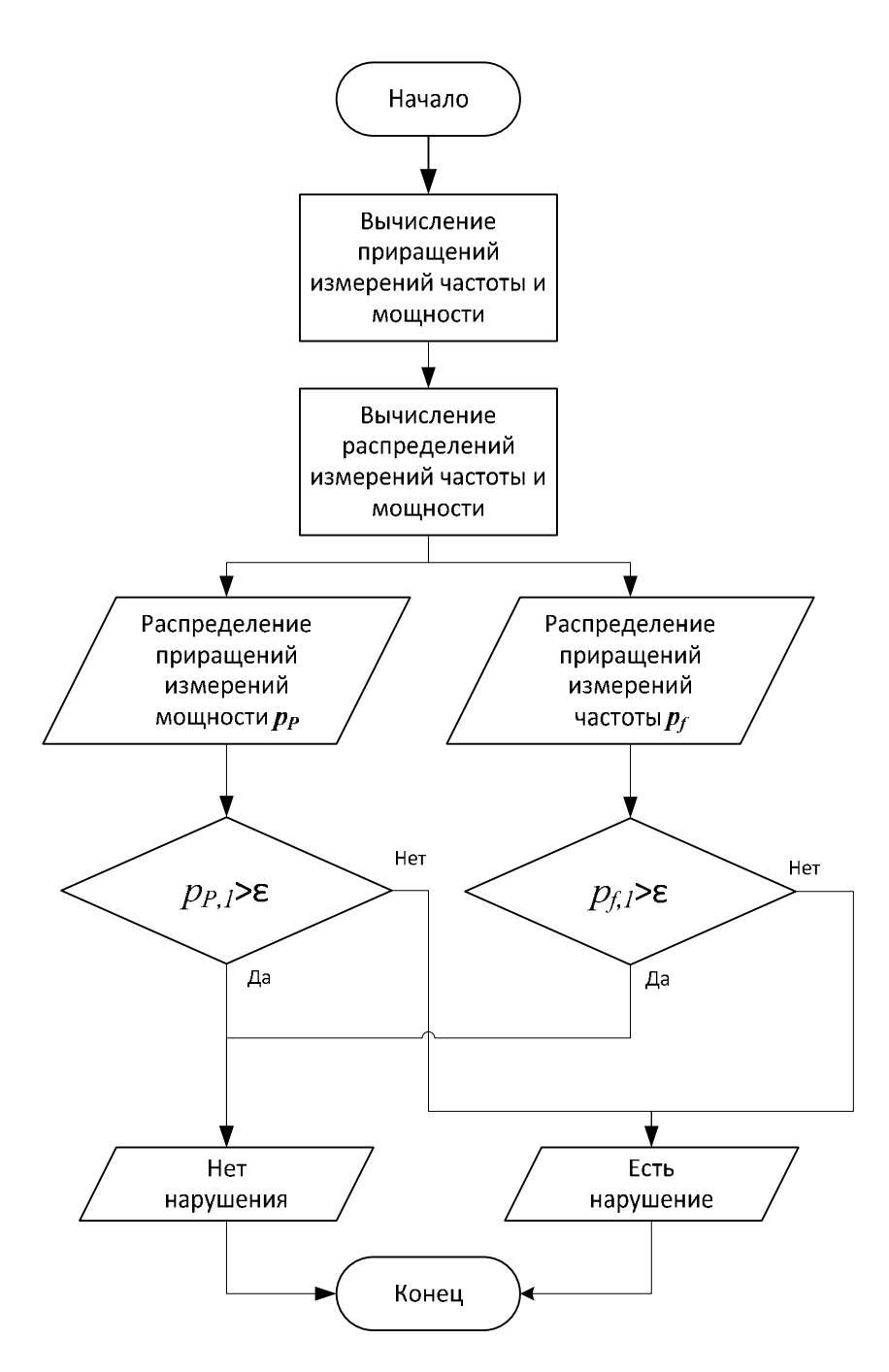

Рисунок 3. Блок-схема алгоритма "Несоответствие дискретности измерений требуемым"

6.3. Результаты решения.

- Массив значений распределения приращений измерений мощности  $-$  =  $\mu$  $i, i = 1...$ - Массив значений распределения приращений измерений частоты –

 $=$   $i, i = 1..m_2$ .

- Признак наличия нарушения дискретности измерения мощности.

- Признак наличия нарушения дискретности измерения частоты.

#### 7. Критерий 5. «Неавтоматический режим САУМ»

Данный критерий предназначен для выявления случаев нарушения требований Стандарта, в соответствии с которыми, участие энергоблока НПРЧ должно осуществляться (гидроагрегата)  $\mathbf{B}$ действием CAYM. обеспечивающей регулирование мощности энергоблока (гидроагрегата) в пределах регулировочного диапазона в полностью автоматическом режиме с линамическими  $\overline{M}$ статическими характеристиками, установленными Стандартом. Основным признаком, использующимся для определения нарушения, является нарушение условия кусочно-монотонного характера графика плановой мощности энергоблока. По определению монотонность нарушается в каждой такой точке строгого локального экстремума. Таким образом, алгоритм критерия основывается на поиске на графике плановой мощности точек строгих локальных экстремумов.

Мерой нарушения является количество точек строгих локальных экстремумов.

Используемая информация:

Массив значений времени  $[cyr]$  –  $\{t_i, i = 1..n\}$ . Шаг дискретизации  $-\frac{1}{60.60 \cdot 24}$ сут. Длительность анализируемого интервала - 30 минут  $(n = 1801)$ .

Массив значений плановой мощности [МВт] –  $P_{n} = \{P_{n} \equiv \}$  $P_{\text{II}}(t_i), i = 1..n$ .

Параметр алгоритма - чувствительность (пороговое значение среднеквадратичного отклонения) -  $p_1$ .

Параметр алгоритма – максимальный размер окна –  $p_2$  [сек].

Параметр алгоритма - проверять скорость изменения плановой мощности или нет.

Параметр алгоритма - предельное значение скорости изменения плановой мощности –  $p_3$  [% Рном/мин].

Параметр алгоритма - граничное значение меры - предельное количество точек экстремумов -  $M_{\text{rn}}$ .

Алгоритм решения.

Блок-схема алгоритма представлена на Рисунке 4.

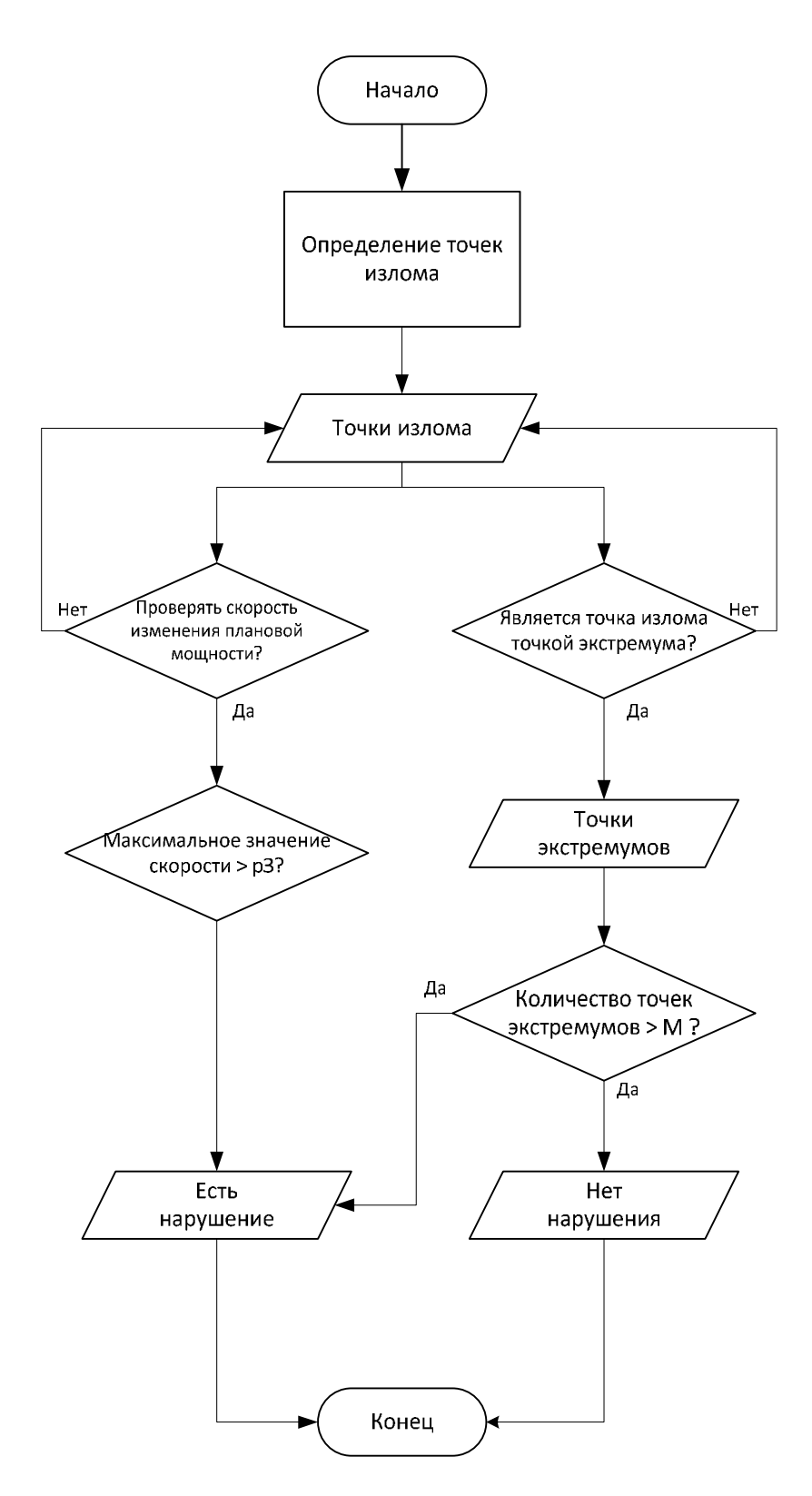

Рисунок 4. Блок-схема алгоритма "Неавтоматический режим САУМ"

Алгоритм решения:

- указатель левой границы окна (индекс элемента в массиве  $t_i$ )

 $right$  – указатель правой границы окна. B начале:  $left = 1$ ,  $right = left + 1$ Лалее в цикле:

- 1) Из графика плановой мощности «вырезается» кусок (окно) от ДО
	- 2. «Вырезанный» кусок аппроксимируется прямой.

$$
= \{t_i, i = \dots right\}, P = \{P_i, i = \dots right\} \to k_1, b_1, \sigma
$$

3. В случае наклонного тренда выполняется нормировка точности аппроксимации считается eë проекция  $\frac{1}{2}$ на нормаль  $\mathbf{K}$ аппроксимирующей прямой.

$$
\sigma_1 = \frac{\sigma}{\sqrt{(1+k_1^2)}}
$$

4. Далее, если  $\sigma_1 > p_1$ , то:

 $t_{\rm u}$ ,  $P_{\rm u}$ Значения сохраняются в массив соответственно (это точка излома);

Участок графика плановой мощности на участке от ДО считается линейным (на нем нет изломов). Этот участок аппроксимируется прямой. Функция аппроксимации возвращает параметры прямой  $k, b$ . Коэффициент наклона этой прямой  $k$  - есть производная линейного куска графика плановой мощности слева в точке излома. Для корректной работы алгоритма необходимо на данном шаге округлить значение  $k$  до пятого знака после запятой:

$$
= [10^5 \cdot k] \cdot 10
$$

Это значение добавляется в массив  $k_{\mu}$ .

- ставится в точку излома:  $= right-1$  $\equiv$ Указатель
- $5<sup>7</sup>$ ht увеличивается на  $1$ .

6. Ограничивается размер окна, если он превысил заданное значение:

7. проверяем: если  $right -$  > , то = +1.

Цикл повторяется до тех пор, пока *right* не достигнет последнего элемента в исходном массиве *t*.

В цикле пробегается весь массив  $k_{\mu}$  и проверяется: если  $k_{\mu,j} \cdot k_{\mu,j}$  < 0, то значения  $P_{i-1}$ , сохраняются в массив  $P_3$ ,  $t_3$  соответственно. (Это точка строгого экстремума).

Если количество точек экстремумов больше  $M_{\text{rp}}$ , принимается решение о наличии на этом интервале нарушения по критерию «неавтоматический режим САУМ».

При контроле скорости изменения плановой мощности вычисляется её максимальное значение на интервале:

$$
= \frac{\max_{i}(|k_{\text{H},i}|) \cdot 100}{P_{\text{HOM}} \cdot 24 \cdot 60}, \qquad [ \% P_{\text{HOM}} / \text{MH} ]
$$

Если  $k_{max} >$ , то принимается решение о наличии нарушения по критерию «неавтоматический режим САУМ».

Результаты решения.

- Точки изломов – массивы значений времени, плановой мощности, значений производных плановой мощности слева в точках изломов -  $P_{\mu}$  [MBT],  $t_{\rm u}$  [сут],  $k_{\rm u}$  [MBT/cyt].

- Точки экстремумов – массивы значений времени и плановой мощности в точках экстремумов –  $\boldsymbol{P}_3$  [MB<sub>T</sub>],  $\boldsymbol{t}_3$  [сут].

Максимальное на интервале значение скорости изменения плановой мощности – [%Pном/мин].

- Признак наличия нарушения по критерию «неавтоматический режим САУМ».

### **8. Критерий 6. «Недостаточная точность поддержания мощности»**

Данный критерий предназначен для выявления случаев нарушения требований Стандарта в части точности поддержания мощности, которым должно отвечать генерирующее оборудование и оборудование регулирования частоты для целей оказания услуг по НПРЧ.

Под недостаточной точностью поддержания мощности понимается отклонение фактического значения мощности от требуемой, на величину, превышающую 1% от номинальной мощности энергоблока (гидроагрегата).

Мерой нарушения является суммарная в течение часа продолжительность периодов времени, когда отклонение фактической мощности от требуемой превышает 1% от Pном.

8.1. Используемая информация:

Массив заданий плановой мощности энергоблока [МВт] за отчетный час –  $P_{\text{n},n} = \{P_{\text{n},n,i}, i = 1..n\}, n = 3600.$ 

Массив значений требуемой первичной мощности, рассчитанной в соответствии со Стандартом [МВт], за тот же отчетный час –  $\Delta P_{\text{HT}}$  =  $\{\Delta P_{\text{nr},i}, i = 1..n\}, n = 3600.$ 

Номинальная мощность энергоблока  $[MBr] - P_{\text{HOM}}$ .

Граничное значение суммарного времени выхода за допустимые границы  $[ceK] - T_{BbIX.FD}$ .

8.2. Алгоритм решения.

1. Вычисление верхней  $P_{\text{BF}}$  и нижней  $P_{\text{HF}}$  допустимых границ фактической мощности:

$$
P_{\text{BF},i} = P_{\text{HJ},i} + \max_{j \in [i-30;i]} P_{\text{HT},j} + 0.01 \cdot P_{\text{HOM}}
$$
  

$$
P_{\text{HT},i} = P_{\text{HJ},i} + \min_{j \in [i-30;i]} P_{\text{HT},j} - 0.01 \cdot P_{\text{HOM}}
$$

где 30 - допустимая задержка изменения мощности при первичном регулировании [сек].

2. Вычисление суммарного за отчетный час времени выхода фактической мощности за допустимые границы - количество секунд, в которые фактическая мощность была больше верхней границы или меньше нижней границы:

$$
T_{\text{BbIX}} = \qquad \qquad 1
$$
  

$$
P_{\text{parr},i} > P_{\text{Br},i} \text{ with } P_{\text{parr},i} < P_{\text{hr},i}
$$

3. Если  $T_{\text{BUX}} > T_{\text{BUX},\text{TD}}$ , то принимается решение о наличии нарушения по критерию «недостаточная точность поддержания мощности» на данном часовом интервале.

8.3. Результаты решения.

Значения верхней допустимой границы фактической мощности [MBT] –  $P_{\text{BF}} = \{P_{\text{BF},i}, i = 1..n\}, n = 3600.$ 

Значения нижней допустимой границы фактической мощности [MBT] –  $P_{\text{HF}} = \{P_{\text{HF},i}, i = 1..n\}, n = 3600.$ 

Суммарное за отчетный час время выхода фактической мощности за допустимые границы [сек] -  $T_{\text{Bbix}}$ .

Признак наличия нарушения по критерию «недостаточная точность поддержания мощности».

# 9. Критерий 7. «Несоответствие величины мёртвой

# полосы/статизма первичного регулирования требуемой»

В соответствии с условиями Договора Исполнитель обязан обеспечить соответствие параметров технологического режима работы генерирующего оборудования включая мертвую полосу и статизм первичного регулирования указанным в Договоре. Статизм и мертвая полоса определяются как параметры функции регрессии между отклонениями частоты  $\Delta f$  и отклонениями мощности энергоблока  $\Delta P$ . Функция регрессии отображает зависимость условного математического ожидания  $\Delta P$  от  $\Delta f$ . Функция регрессии определяет соответствующую регрессионную модель, отражающую основную статическую характеристику первичного регулирования энергоблока.

Мерами нарушения являются отклонения по модулю оценок величин статизма и мёртвой полосы от требуемых.

9.1. Используемая информация:

Массив измерений частоты  $[\Gamma_{\text{II}}] - f = \{f_i, i = 1, n\}.$ 

Массив измерений фактической мощности энергоблока [МВт] для тех же моментов времени, в которые выполнены измерения частоты –  $P_{\text{daser}} =$  $P_{\text{dawr},i} = 1..n$ .

Массив заданий плановой мощности энергоблока [МВт] для тех же моментов времени, в которые выполнены измерения частоты -  $P_{\text{min}} =$  $P_{\text{II},i}, i = 1..n$ .

Номинальная мощность энергоблока [МВт] -  $P_{\text{now}}$ .

Требуемая величина мёртвой полосы [Гц] – МП<sub>треб</sub>.  $\equiv$ 

Требуемое значение статизма [%] –  $S_{\text{tneq}}$ .  $\equiv$ 

Параметр алгоритма - допустимое отклонение оценки мёртвой полосы от требуемой величины мёртвой полосы  $[\Gamma_{\text{II}}] - \varepsilon_{\text{ML}}$ 

Параметр алгоритма - допустимое отклонение оценки статизма от требуемого статизма [%] –  $\varepsilon_{s}$ .

Алгоритм решения.

Блок-схема алгоритма представлена на Рисунке 5.

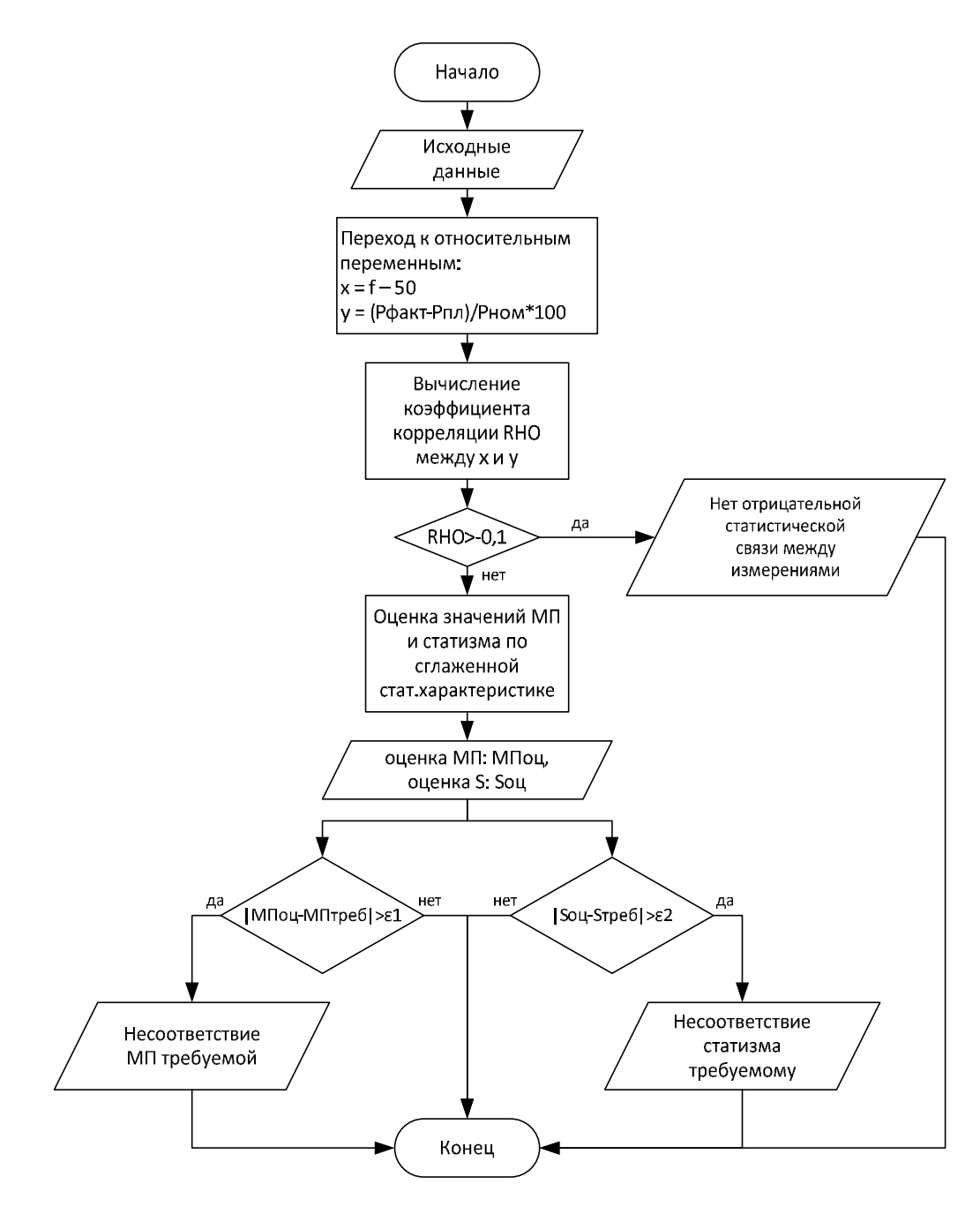

Рисунок 5. Блок-схема алгоритма "Несоответствие мертвой полосы и статизма требуемым"

### Алгоритм решения:

1. Переход от исходных переменных  $f, P_{\phi \text{akr}}, P_{\text{n},\text{n}}$  к относительным  $x, y$ :

$$
\equiv \Delta f_i = f_i - 50, \qquad \equiv \Delta P_i = \frac{P_{\text{d}} \Delta E_i - P_{\text{II}}}{HOM} \cdot 100
$$

2. Вычисление линейного коэффициента корреляции между х и

$$
= \frac{1}{x}, \qquad M_{y} = \frac{1}{2}
$$

$$
= \frac{\sum_{i=1}^{n} (x_{i} - M_{x})(y_{i} - \sqrt{\sum_{i=1}^{n} (x_{i} - M_{x})^{2} \cdot \sum_{i=1}^{n} (x_{i} - M_{x})^{2} \cdot \sum_{i=1}^{n} (x_{i} - M_{x})^{2} \
$$

3. Проверка наличия отрицательной статистической зависимости между х и у. При нормальной работе энергоблока в режиме НПРЧ данная статистическая зависимость должна иметь место. Её отсутствие может свидетельствовать, например, об увеличении расширения мёртвой полосы в ЧК более требуемой. Считается, что отрицательная статистическая зависимость отсутствует при

$$
> -0.1
$$

4. Оценка параметров функции регрессии у по х. Оценка выполняется методом наименьших квадратов, в котором численными методами находится минимум функционала

$$
\Phi(\theta_1, \theta_2, p) = - \operatorname{perp}(\mathbf{x}_i; \theta_1, \theta_2, p)
$$

где:

 $f_{\text{perp}}(x_i; \theta_1, \theta_2, p)$  – функция регрессии с параметрами  $\theta_1, \theta_2, p$ :

$$
f_{\text{perp}}(x_i; \theta_1, \theta_2, p) = \n\begin{cases} \n-\cdot (x_i - \operatorname{sgn}(x_i) \cdot \theta_1), & |x| > \theta_1 + \n0 & |x| < \theta_1 - \n-\operatorname{sgn}(x_i) \cdot \frac{1}{4p} & -\operatorname{sgn}(x_i) \cdot (\theta_1 - p), & -\leq |x| \leq \theta_1 + \n\end{cases}
$$

- величина мёртвой полосы;

- коэффициент пропорциональности между требуемой первичной мощностью и расчетным отклонением частоты (обратно пропорционален статизму);

- параметр, определяющий величину сглаживания функции регрессии требуемой статической характеристики относительно первичного регулирования.

Функционал Ф $(\theta_1, \theta_2, p)$  является достаточно гладким и выпуклым, поэтому для нахождения его минимума можно воспользоваться одним из обеспечивающим стандартных алгоритмов, требуемую точность, алгоритмом градиентного спуска. Требуемая точность например, нахождения минимума функционала определяется точностью алгоритма данного критерия (должна быть не более). В результате нахождения функционала получаются оценки параметров функции минимума регрессии:

$$
,\widehat{\theta}_{\,},\widehat{p}%
$$

5. Оценка величины мёртвой полосы и оценка статизма определяются

$$
\widehat{\text{MII}} = \widehat{\theta}_1, \qquad \quad = \frac{200}{}
$$

6. При отклонении оценки величины мёртвой полосы от требуемого значения мёртвой полосы

$$
\left|\widehat{\text{MII}} - \text{MII}_{\text{rpe6}}\right| > \varepsilon_{\text{MI}}
$$

принимается решение о несоответствии величины мёртвой полосы требуемой.

7. При отклонении оценки статизма от требуемого статизма

$$
|\hat{S} - S_{\text{rpe6}}| > \varepsilon
$$

принимается решение о несоответствии статизма требуемому.

Результаты решения.

Линейный коэффициент корреляции RHO.

Признак отсутствия отрицательной статистической связи между измерениями частоты и мощности.

Оценка значения мёртвой полосы МП.

Оценка значения статизма  $\hat{S}$ .

Признак наличия нарушения по критерию «несоответствие величины мёртвой полосы требуемой».

Признак наличия нарушения по критерию «несоответствие статизма первичного регулирования требуемому».

#### Критерий 8. «Отсутствие адекватной/должной реакции при 10. изменении частоты»

Критерий предназначен для выявления нарушений фактического участия в регулировании в течение рассматриваемого часа. Критерий выявляет несоответствие между требуемой первичной мощностью, которую должен реализовать энергоблок (гидроагрегат) в соответствие с требованиями Стандарта, и фактической первичной мощностью. Признаком соответствия или несоответствия является условие повторения графиком фактической первичной мощности формы графика требуемой первичной мощности. Повторяемость формы в данном алгоритме определяется через производные.

Мерой нарушения является величина минимального на отрезке заданной длительности от данного момента времени отклонения значения производной фактической мощности от значения производной требуемой первичной мощности в данный момент времени.

Используемая информация:

Массив значений времени [сек] –  $t = \{t_i, i = 1..n\}$ , дискретность измерений 1 секунда.

Массив значений требуемой первичной мощности, рассчитанной в соответствии со Стандартом [МВт] –  $\Delta P_{\text{int}} = {\Delta P_{\text{int},i}, i = 1..n}$ .

Массив значений фактической мощности [МВт] -  $P_{\text{barr}} = \{P_i, i =$  $1..n$ ,  $n = 3600$ .

Массив заданий плановой мощности энергоблока [МВт] -  $P_{\text{m}}$  =  $P_{\text{m},i}, i = 1..n$ .

Параметр алгоритма – ширина окна фильтра скользящего среднего для сглаживания значений первичной мощности [сек] -  $w_1$ .

Параметр алгоритма - ширина окна фильтра скользящего среднего для сглаживания значений производных первичной мощности [сек] -  $w_2$ .

Параметр алгоритма  $-\Delta t$ .

Параметр алгоритма - граничное значение меры - $\equiv$ 

Параметр алгоритма –  $\varepsilon_2$ .

Алгоритм решения.

Блок-схема алгоритма представлена на Рисунке 6.

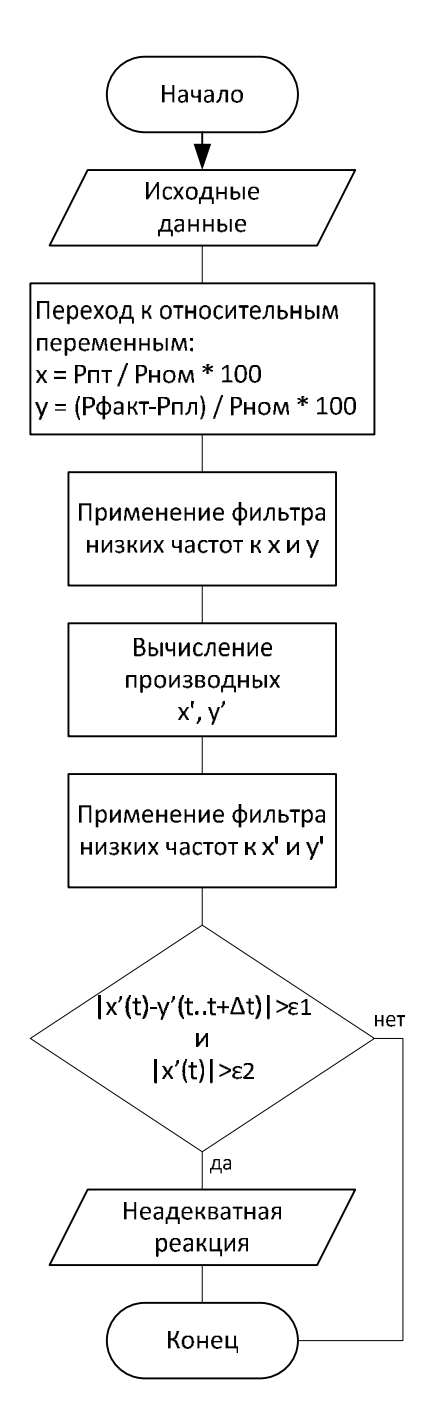

Рисунок 6. Блок-схема алгоритма "Отсутствие адекватной/должной реакции при изменении частоты"

Алгоритм решения:

1) Переход от исходных переменных  $\Delta P_{\text{HT},i}$ ,  $P_{\text{barr}}$ ,  $P_{\text{H}}$  к относительным  $x, y$ :

$$
= \frac{\Delta P_{\text{HT,}}}{P_{\text{HOM}}} \cdot 100, \qquad \qquad = \frac{P_{\text{H}}}{P_{\text{HOM}}} \cdot 100
$$

2. Применение фильтра скользящего среднего к сигналам  $x, y$ :

$$
= AVG(x, w_1), \qquad \widetilde{y} = AVG(y, w_1)
$$

где  $w_1$  – параметр фильтра – ширина окна, сек.

3. Вычисление производных с помощью разностной схемы:

$$
=\frac{-}{1}{-}, \qquad = 0
$$
  
= 
$$
\frac{-}{1}, \qquad = 0
$$

4. Применение фильтра скользящего среднего (см. Приложение 2) к сигналам  $x', y'$ :

$$
\widetilde{x}' = AVG(x', w_2), \qquad \widetilde{y}' = AVG(y', w_2)
$$
где  $w_2$  – параметр фильтра – ширина окна, сек.

5. Вычисление мер нарушения на интервале:

$$
M_i = \min_{j \in [i; i \Delta t]}
$$

6. При существовании такого момента (наличии такого *i*), при котором

−

$$
M_i > \varepsilon_1 u |\tilde{x'}_i| > \varepsilon
$$

принимается решение об отсутствии адекватной/должной реакции.

Результаты решения.

Массивы сглаженных значений требуемой и фактической первичной мощности –  $\widetilde{\mathbf{x}}, \widetilde{\mathbf{y}}$ .<br>- Массивы

сглаженных значений производных требуемой и фактической первичной мощности –  $\vec{x}', \vec{y}'.$ 

 $-$  Массив мер нарушения на интервале  $-M_i$ ,  $i = 1...n$ .

- Признак наличия нарушения по критерию «отсутствие адекватной/должной реакции».

### **11. Критерий 9. «Наличие колебательного процесса»**

Данный критерий предназначен для выявления случаев возникновения нежелательных колебаний активной мощности энергоблоков (гидроагрегатов).

В основе критерия лежит использование функции автокорреляции (автокорреляционной функции, АКФ) сигнала фактической мощности

энергоблока. Наличие пиков в функции автокорреляции некоего сигнала означает наличие колебательной составляющей в этом сигнале с соответствующим периодом. Перед вычислением <u>функции</u> автокорреляции, выполняется фильтрация исходного сигнала фактической мошности с помошью полосового фильтра в целях вылеления нежелательных частот, которые лежат в диапазоне от 0,01 Гц до 0,1 Гц.

Мерой нарушения по данному критерию является значение функции автокорреляции сигнала фактической мощности в точке первого локального максимума, следующего за первым локальным минимумом.

Используемая информация.

Массив значений времени [сек] -  $t = \{t_i, i = 1..n\}$ , дискретность измерений 1 секунда.

- Массив значений фактической мощности [МВт]  $P = \{P_i, i = 1..n\}$ .
- Массив расчетных отклонений частоты  $[\Gamma_{\text{II}}] \Delta f_{\text{p}} = {\Delta f_{\text{p},i}, i = 1..n}.$
- Параметр использования числа периодов колебаний  $\equiv$

если используется 1.

 $p_{\text{rep}} =$ 0, если не используется

Граничное значение числа периодов колебаний -  $N_{\text{nen},\text{rn}}$ Алгоритм решения.

1) С целью выделения искомых нежелательных частот выполняется предварительная фильтрация исходного сигнала активной мощности. Фильтрация осуществляется  $\mathbf{c}$ фильтра, помощью полосового основанного на фильтре скользящего среднего.

Исключение **ИЗ** исходного сигнала высокочастотных ШУМОВЫХ составляющих выполняется фильтром скользящего среднего с параметром (шириной окна) равным 9:

### $P = AVG(P, 9)$

Исключение низкочастотных составляющих, соответствующих плавно (медленно) меняющемуся тренду, выполняется с помощью фильтра скользящего среднего с параметром (шириной окна) равным 70:

$$
\boldsymbol{0} = \boldsymbol{P}_1 - AVG(\boldsymbol{P}_1, 70)
$$

Сигнал  $O(t)$  представляет собой колебания мощности на искомых нежелательных частотах относительно нуля.

- 2. Разбиваем рассматриваемый интервал на пересекающиеся отрезки длиной в 121 секунд. Каждый следующий отрезок получается путем сдвига границ предыдущего на 10 секунд.
- 3. Поочередно для отрезков вычисляется автокорреляционная функция (АКФ) сигнала мощности:

$$
i = \frac{\sum \cdots}{\sum}
$$

4. Для АКФ определяются значения  $\gamma_P$  и  $T_{\gamma,P}$  сигнала мощности:

$$
P = \min \qquad , \qquad = \qquad P_{P}P
$$

где

$$
= \{t_i : R_P(t_{i-1}) < (t_i) \text{ if } R_P(t_i) > R_P(t_{i+1})\}
$$
\n
$$
- \text{ MacCUB TOYEK JOKAJJJHJK MAKCHMYMOB } \text{ dyHKUMI} \, R_P.
$$

- 5. При значении  $\gamma_p$  большем или равным 0,6 и при периоде  $T_{\nu,p}$ , лежащем в диапазоне от 5 до 100 секунд, происходит переход к шагу 6. В противном случае происходит переход к следующему отрезку (п.3).
- 6. На данном отрезке производится фильтрация (сглаживание) сигнала расчетных отклонений частоты при помощи фильтра скользящего среднего с параметром 9.

$$
\widetilde{\Delta f}_p = AVG(\Delta f_p, 9)
$$

- 7. Вычисляются значения автокорреляционной функции (АКФ)  $f\,$ i сигнала расчетных отклонений частоты  $\widetilde{\Delta f}_{\textrm{p}}$ .
- 8. Определяется значение АКФ сигнала расчетных отклонений частоты в точке  $T_{\nu}$

$$
P = \gamma P
$$

- 9. При значении  $_p$ , меньших 0,5, и параметре  $p_{\text{men}} = 0$  выносится решение о присутствии автоколебаний на данном отрезке и, соответственно, на всем интервале. При  $p_{\text{new}} = 1$  происходит переход к пункту 10.
- 10. Число периодов колебаний может служить дополнительным критерием выявления нарушения. На отрезках рассматриваемого интервала, определенных в пункте 2, вычисляются значения АКФ сигнала мощности в точке  $\boldsymbol{v}$   $\boldsymbol{p}$

$$
^{ \{j\} }_{ \quad ,P}\ ),\qquad j-\text{homep orpeska}
$$

- 11. Определяется , как время начала первого отрезка, на котором  ${t_{11}}^{t_{12}}$ ,  ${p}$  > 0,5, и, как время конца последнего отрезка, на котором  $\{i_n\}$   $_{\gamma,P} > 0.5$ .
- 12. Количество периодов определяется по формуле:

$$
N_{\text{rep}} = \frac{-}{r \cdot P}
$$

13. Если  $N_{\text{rep}} > N_{\text{rep},\text{rp}}$ , то принимается решение о наличии нарушения по критерию «наличие колебательного процесса» на данном интервале. Блок-схема алгоритма представлена на Рисунке **7**.

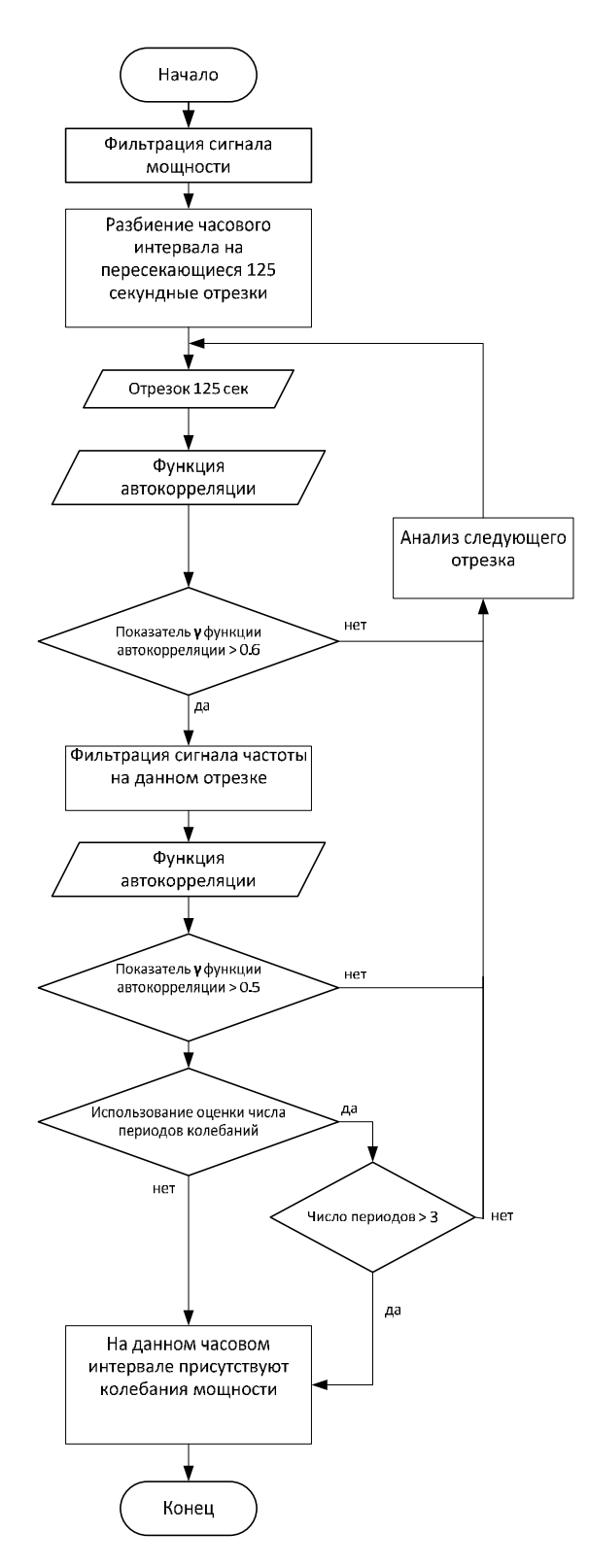

Рисунок 7. Блок-схема алгоритма "Наличие колебательного процесса"

### Результаты решения.

Признак наличия нарушения по критерию «наличие колебательного процесса»: 1 – есть нарушение, 0 – нет нарушения.

# **Приложение 1**

### **Карта граничных мер и параметров алгоритмов**

### **критериев контроля участия генерирующего оборудования в**

## **нормированном первичном регулировании частоты**

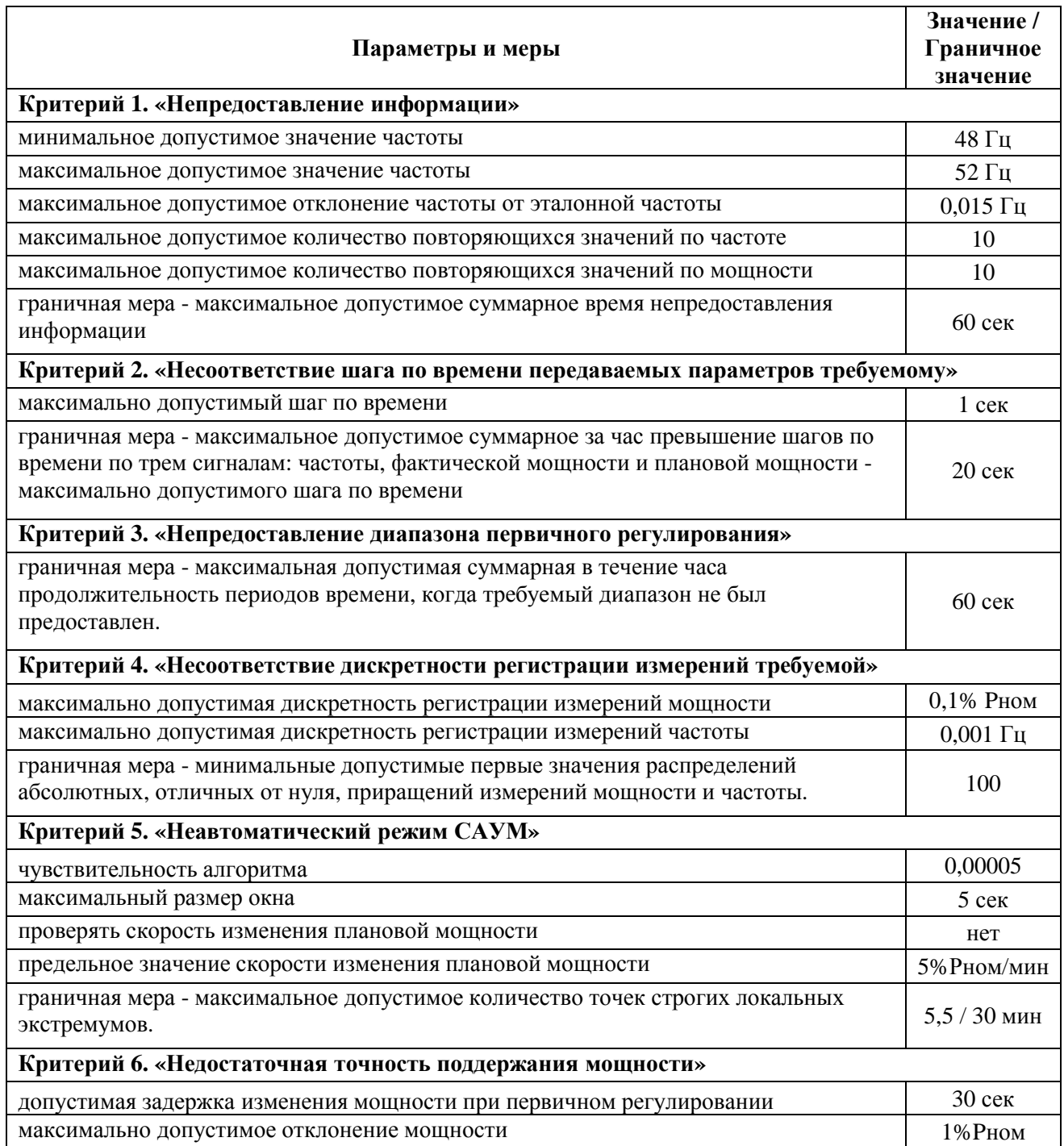

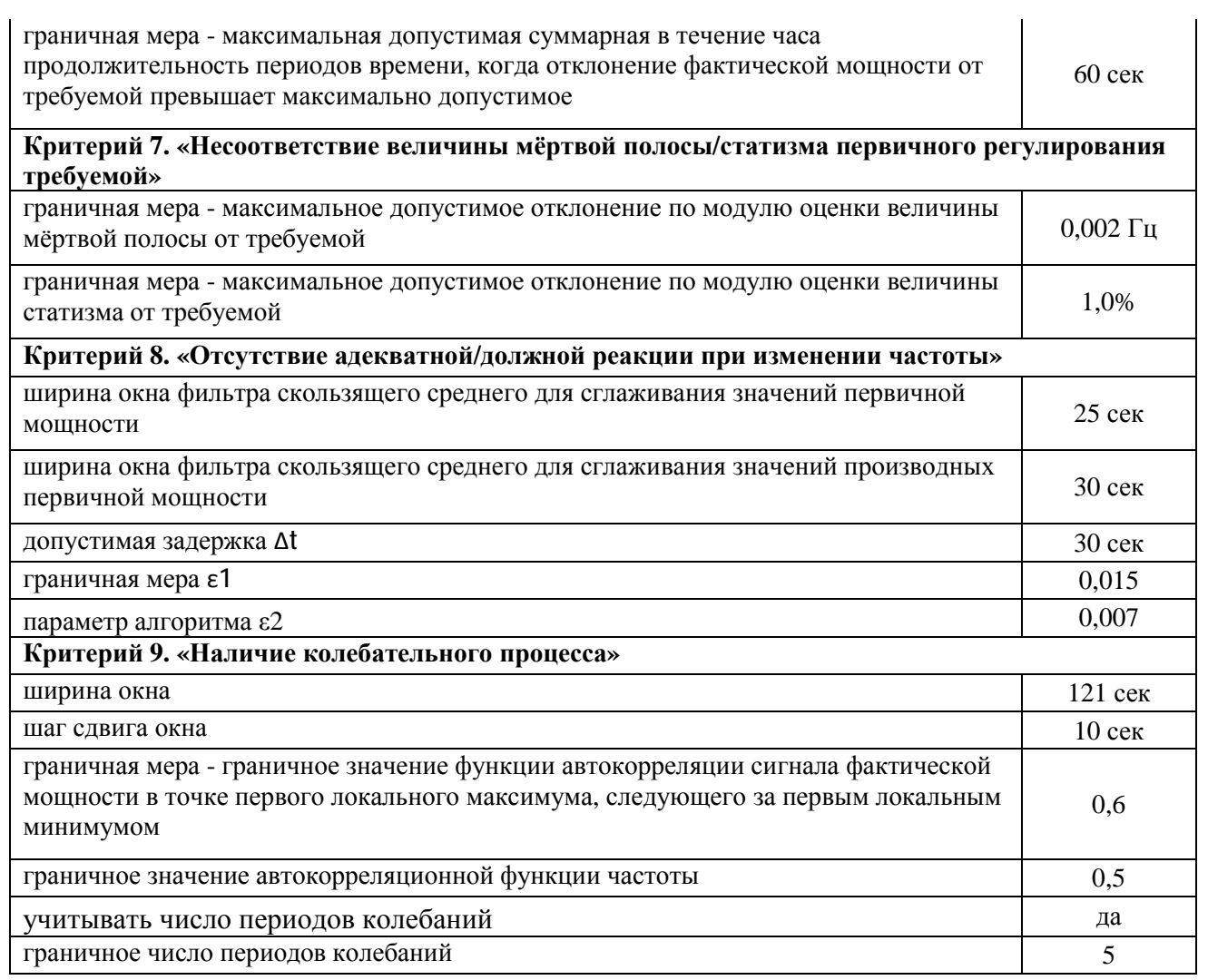